「[はじめてのプログラミング](https://dolittle.eplang.jp/ch_graphics)」では、タートルオブジェクト かして、画面 図形 いたり、図形

 $\overline{\phantom{a}}$  Activity

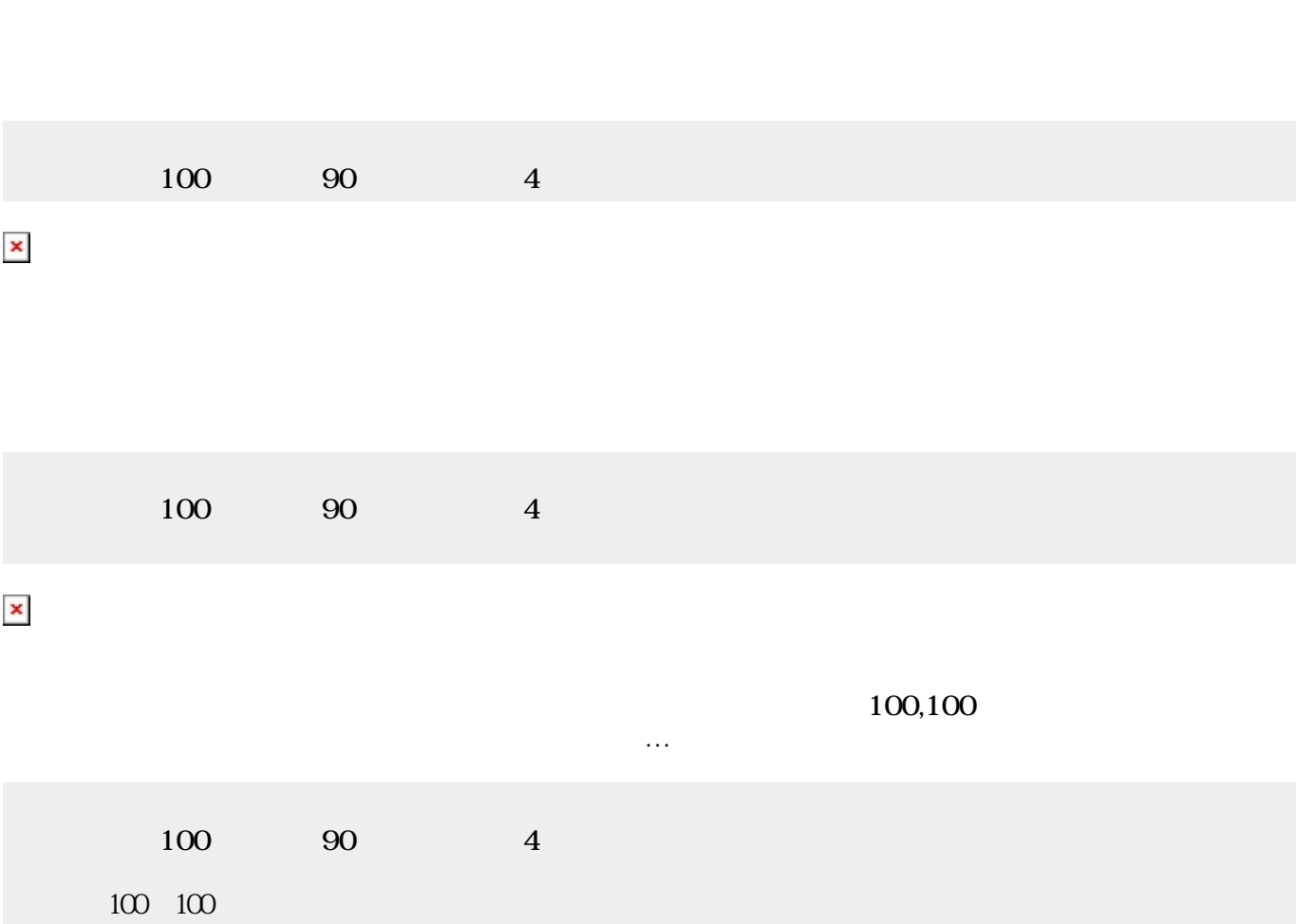

いた。「ペイントリフト GUI

 $\pmb{\mathsf{x}}$ 

 $\pmb{\times}$ 

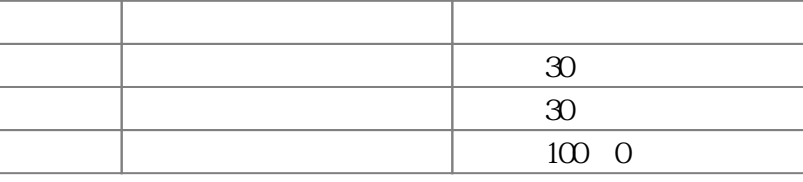

 $xy$  xy

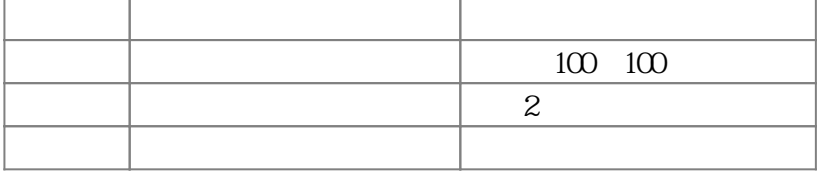

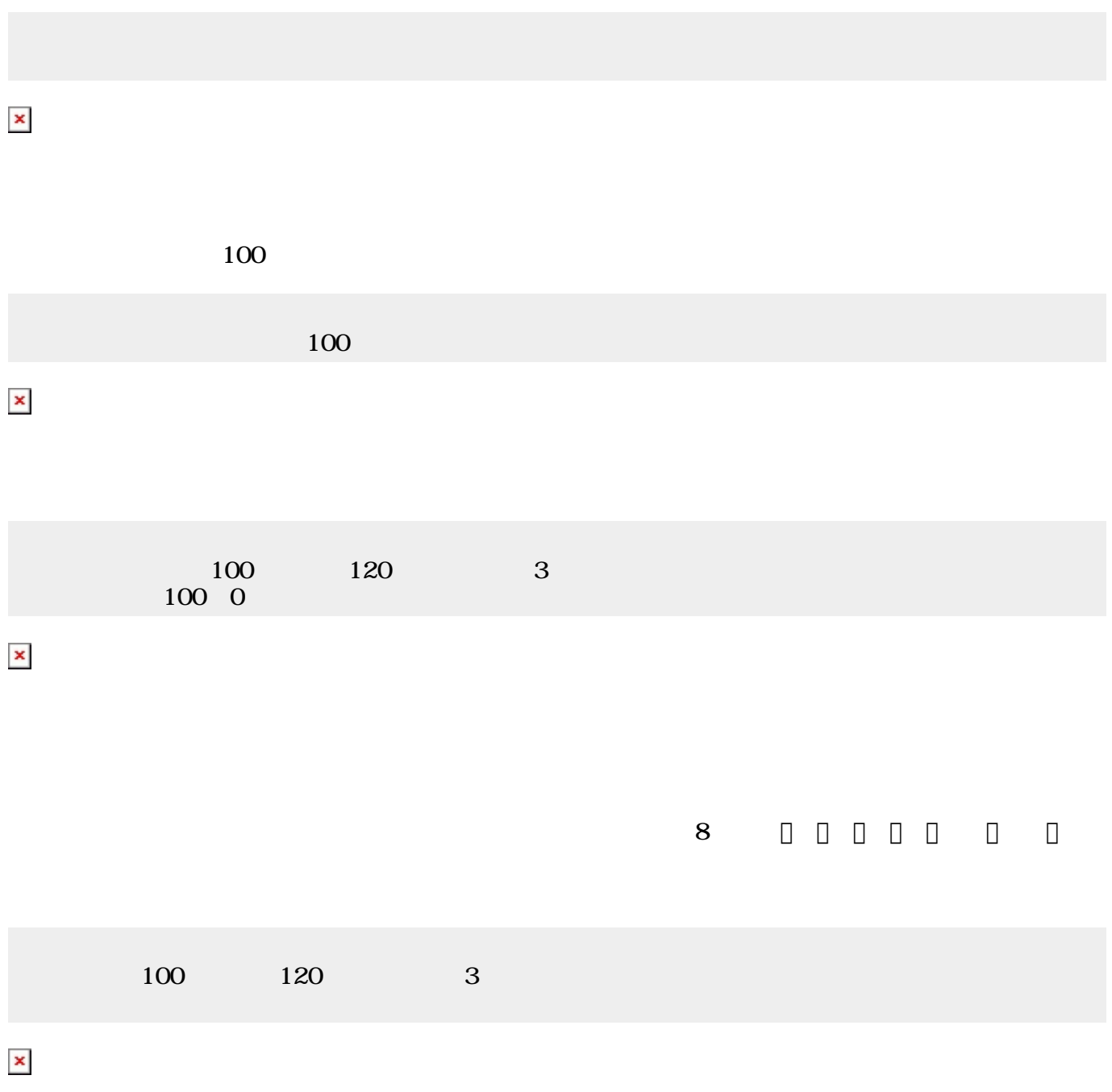

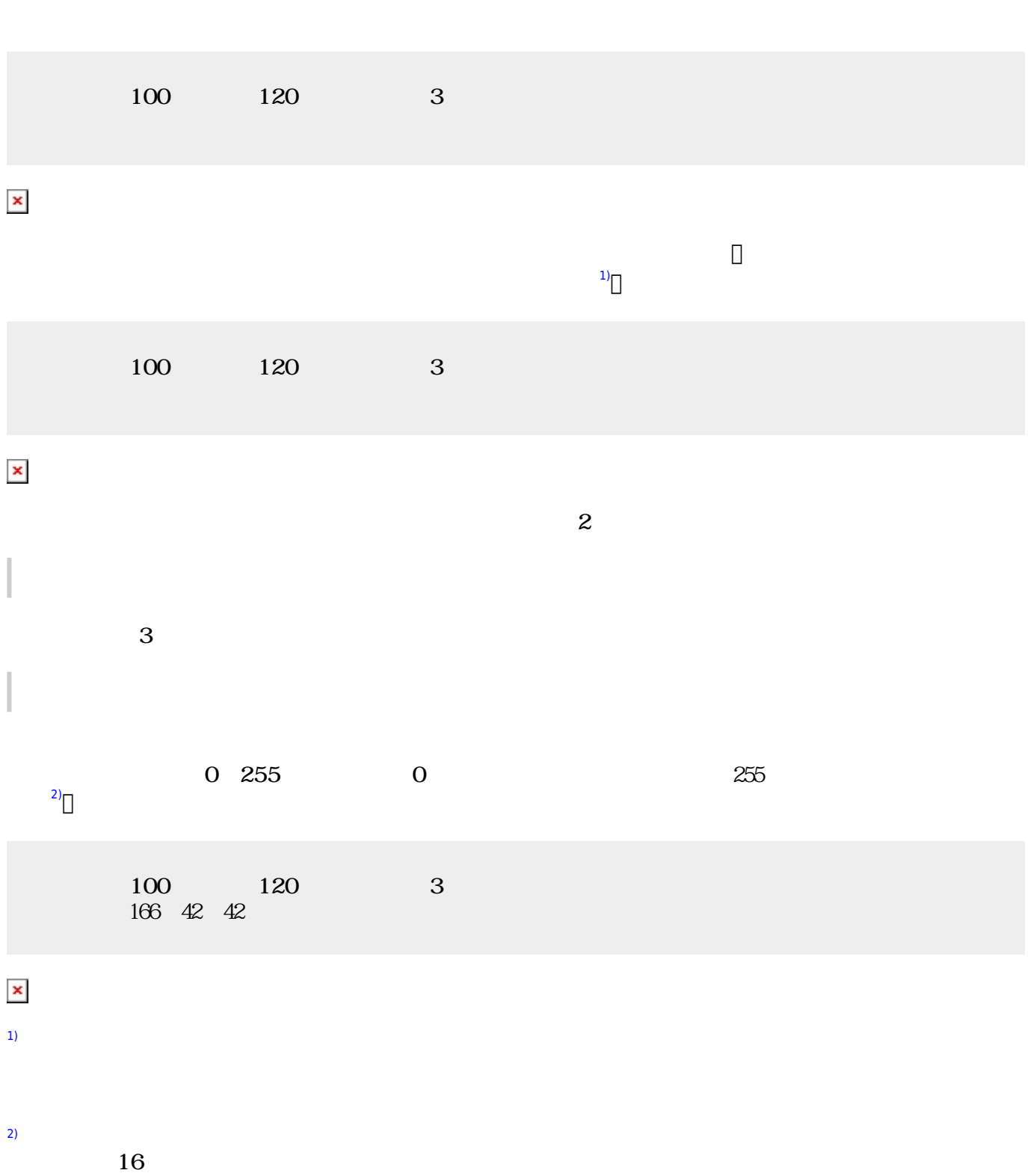

 $\pmb{\times}$ 

From:  $h$ ttps://dolittle.eplang.jp/

Permanent link: **[https://dolittle.eplang.jp/ch\\_figure?rev=1514989291](https://dolittle.eplang.jp/ch_figure?rev=1514989291)**

Last update: **2018/01/03 23:21**